## **Расписание занятий в объединениях структурного подразделения, реализующего общеобразовательные программы дополнительного образования детей «Центр внешкольной работы» на 21.02.2022 г.**

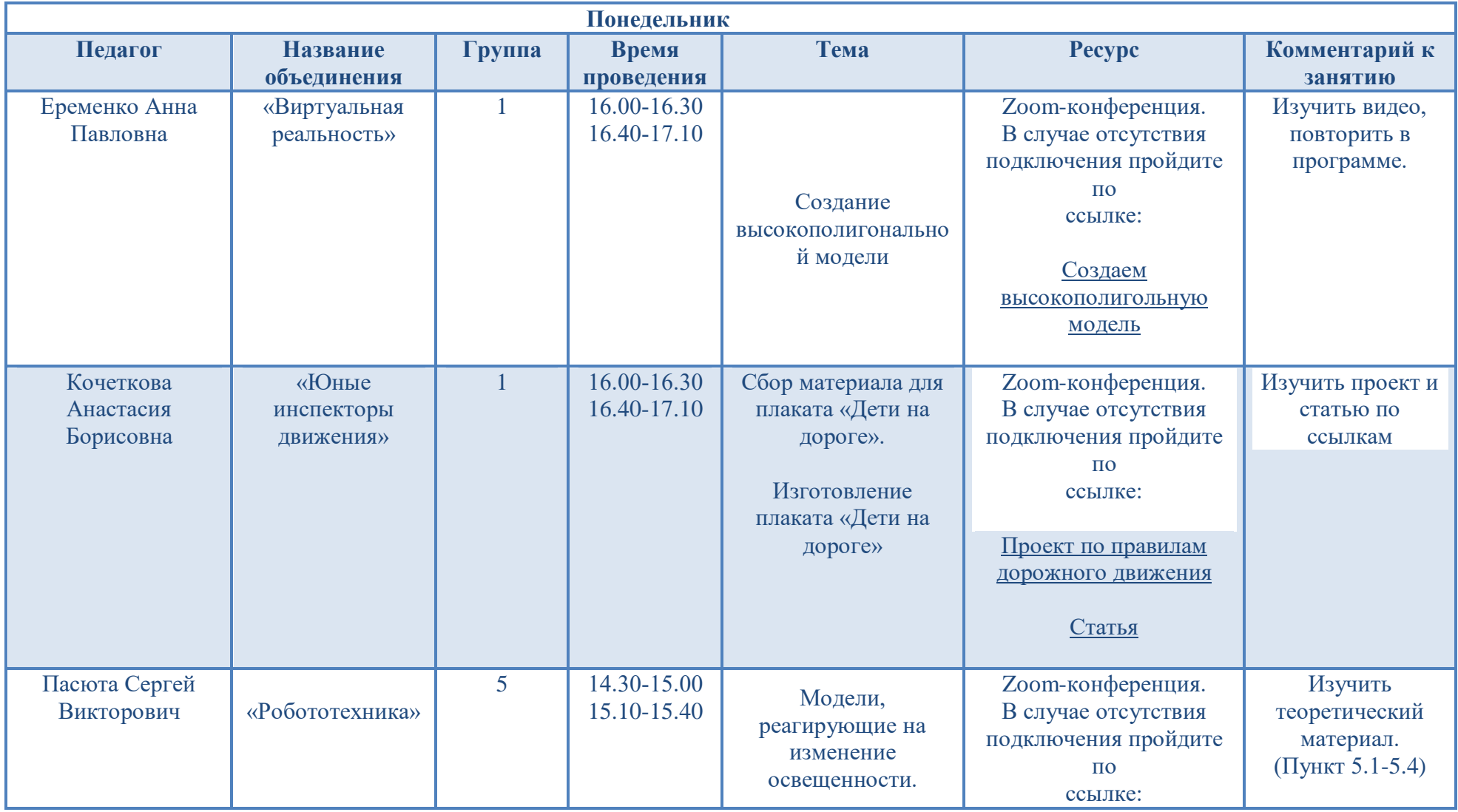

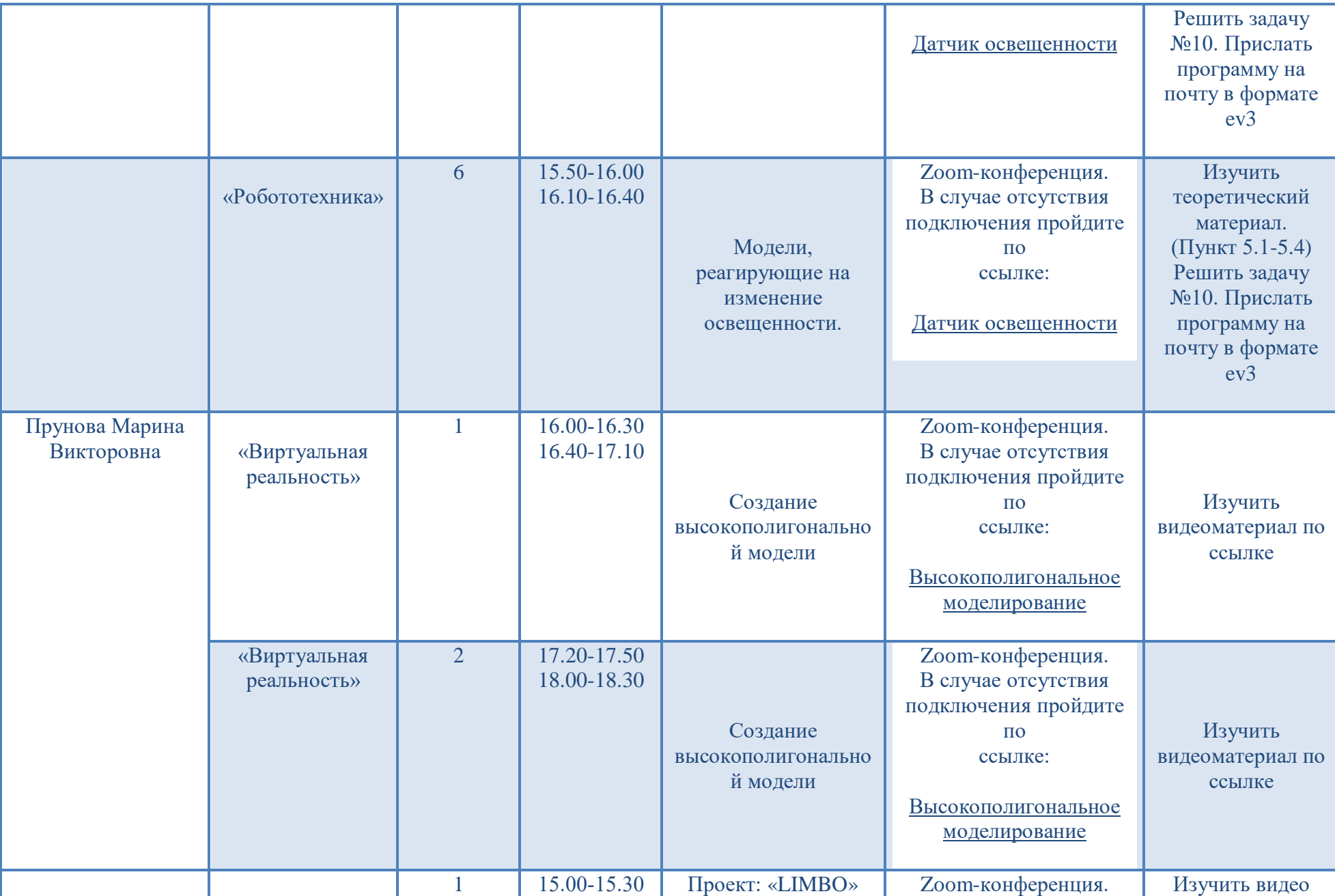

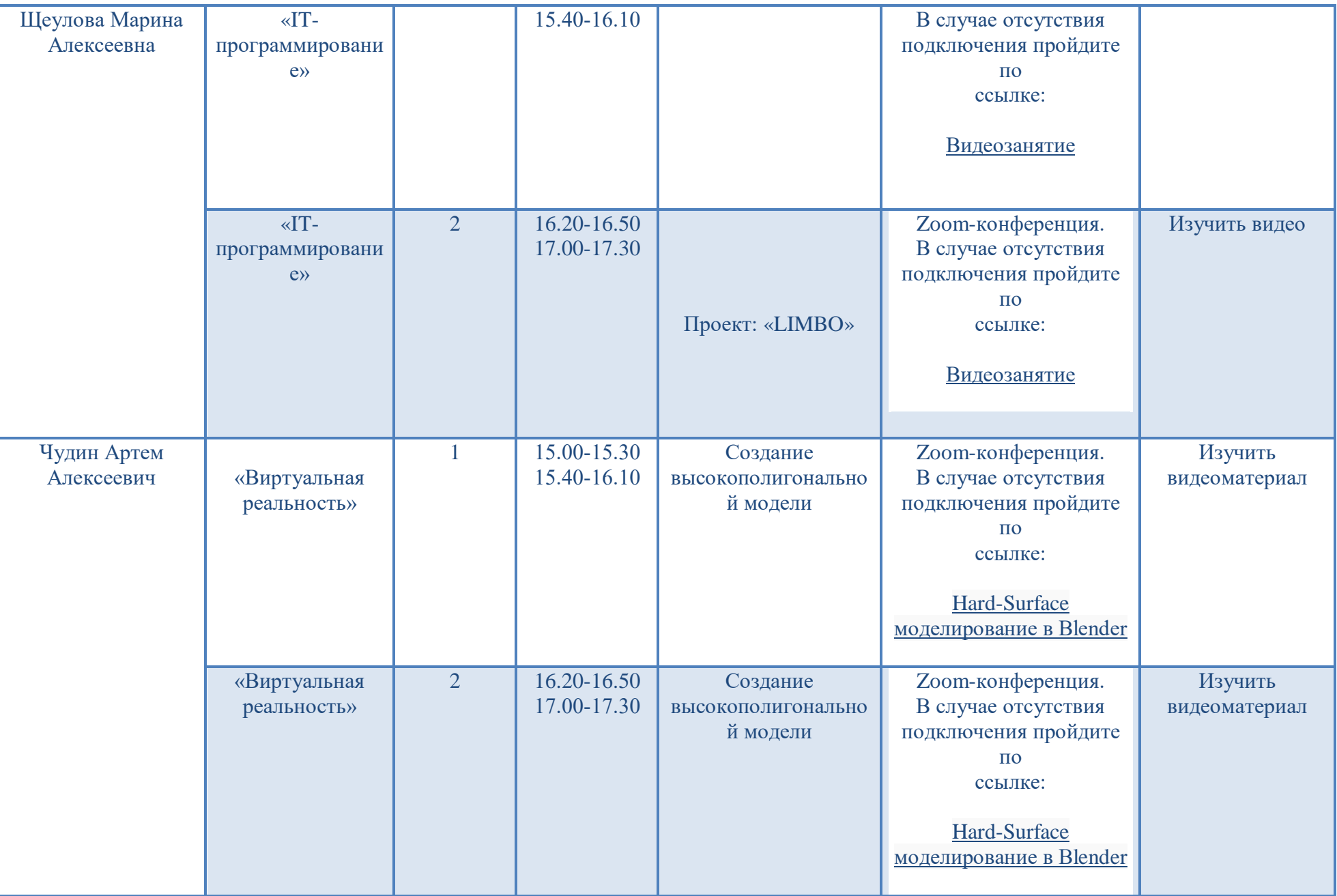

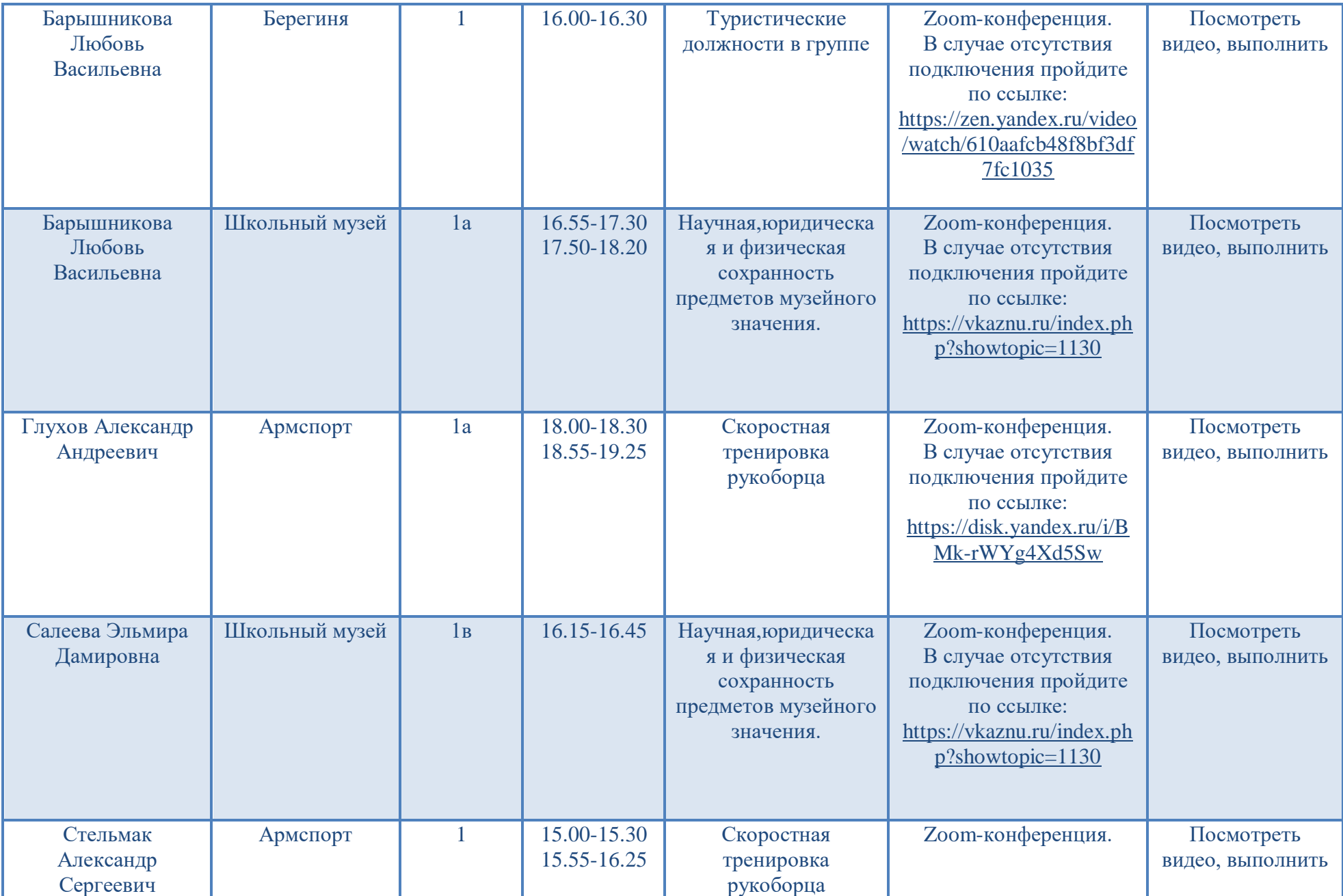

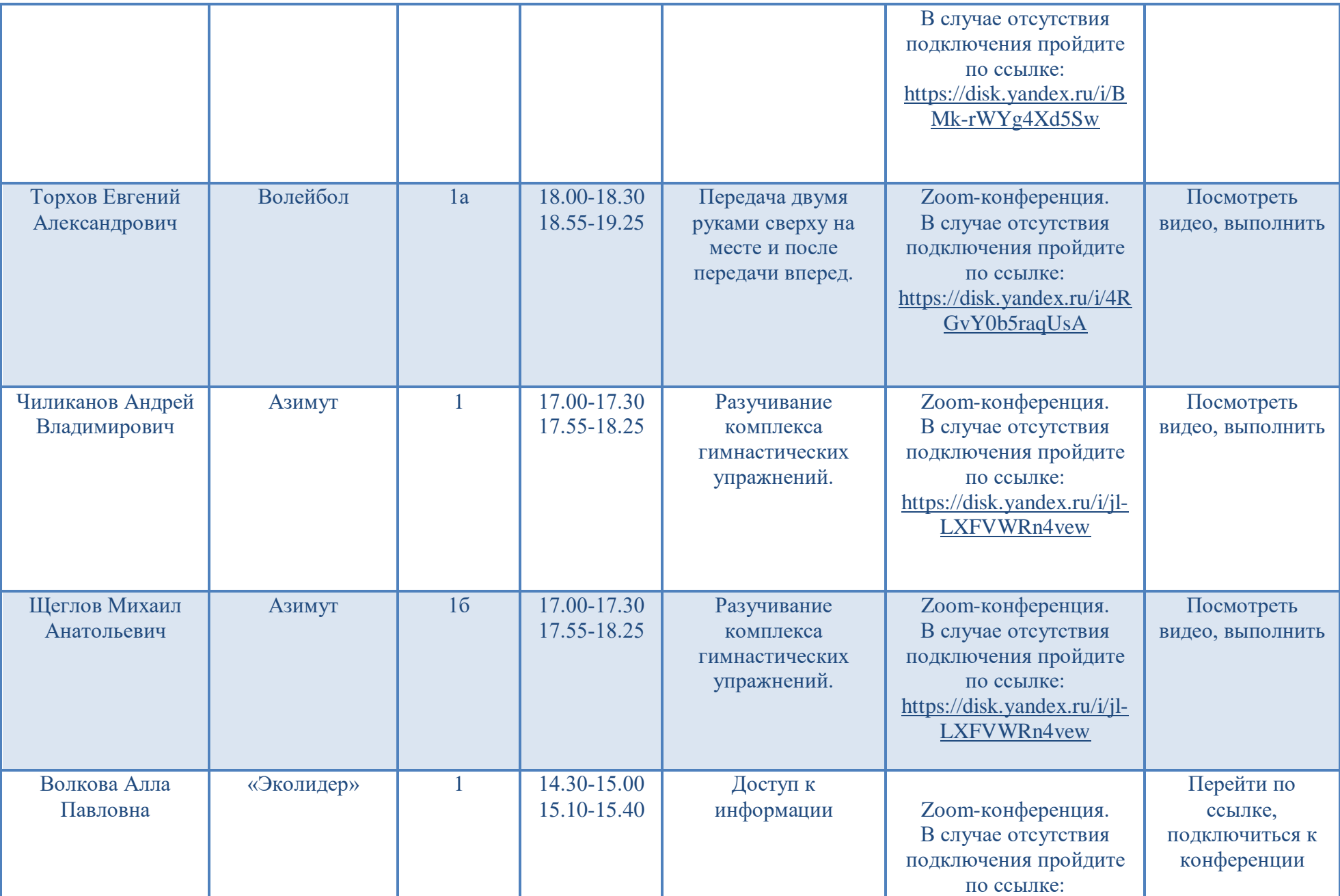

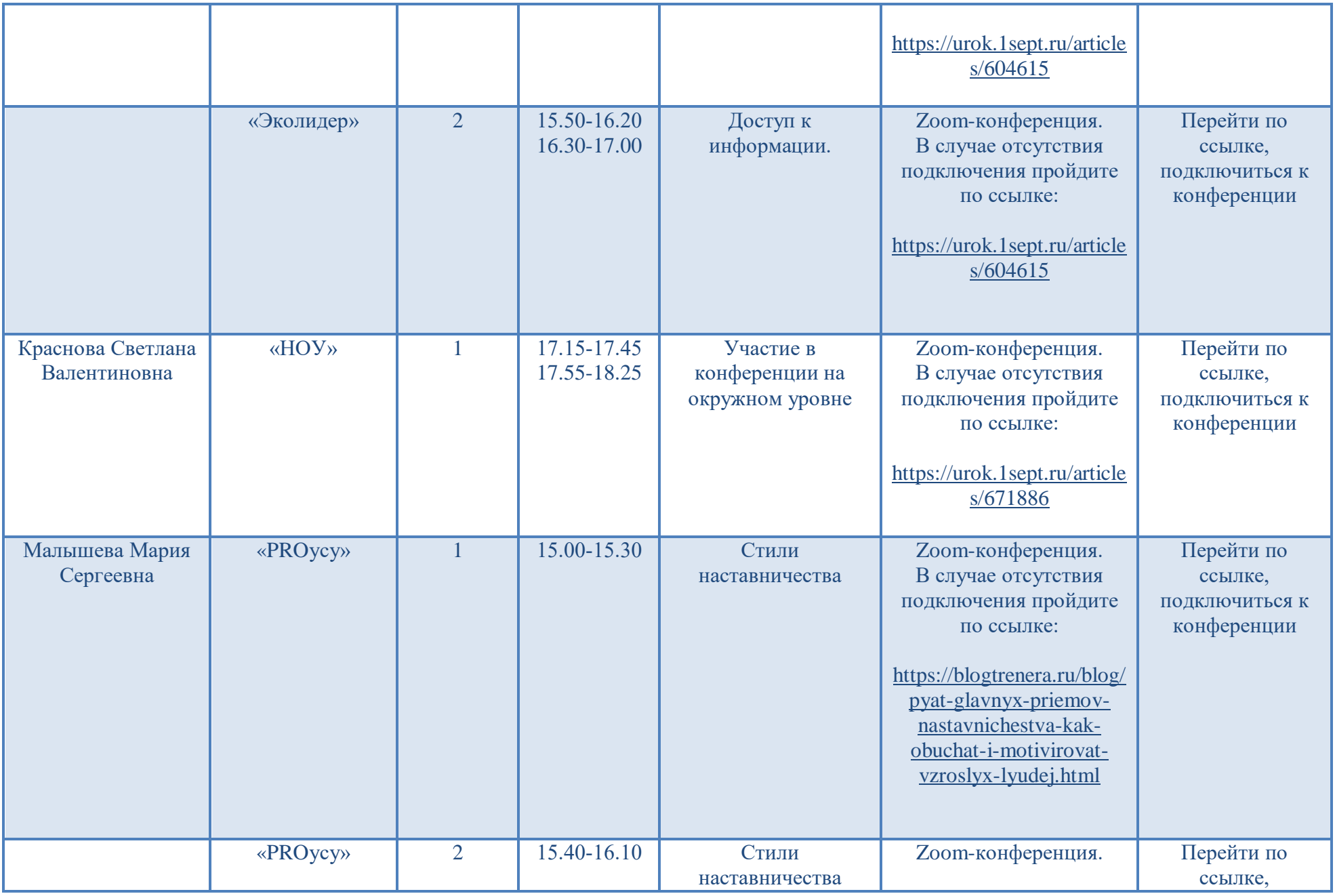

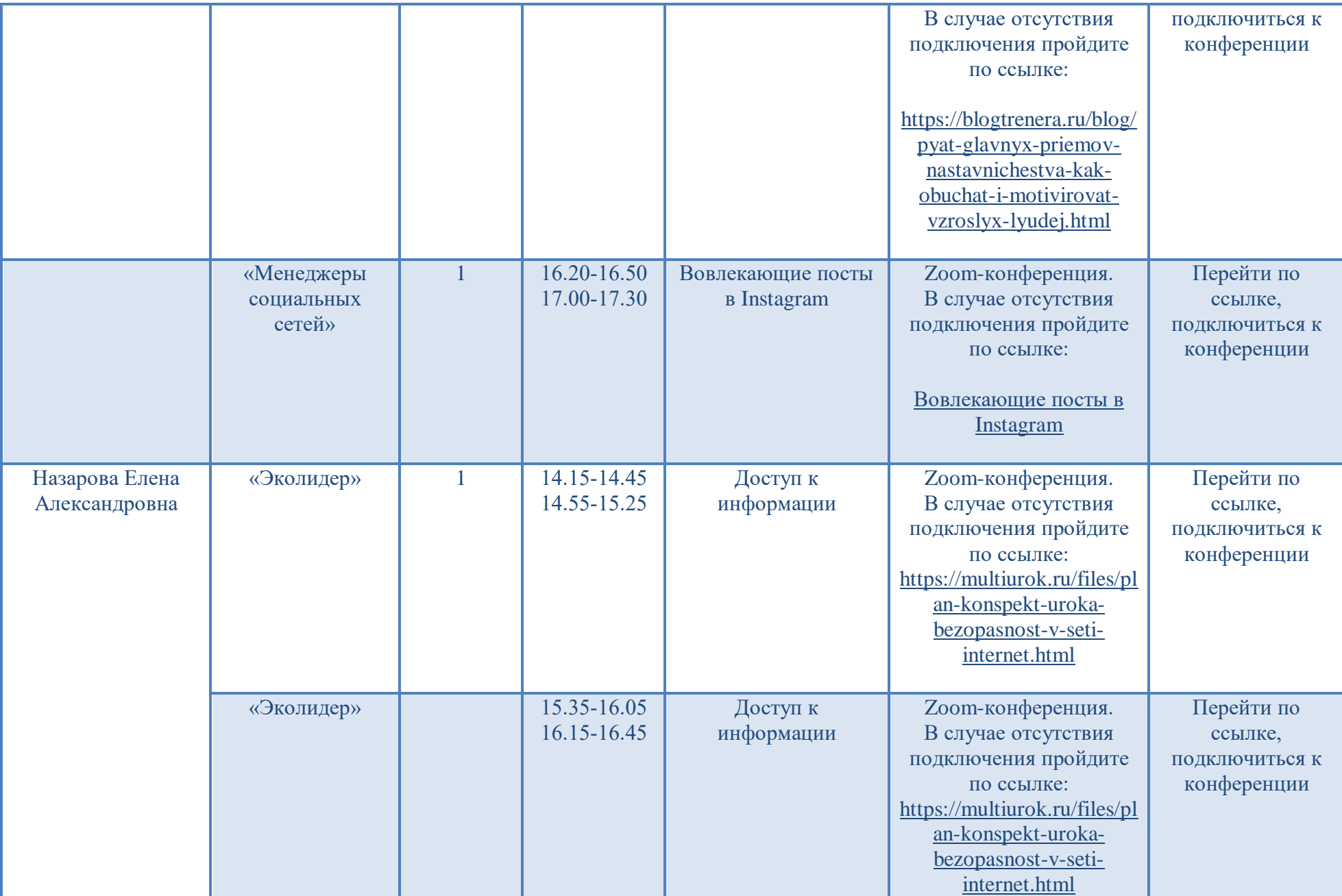

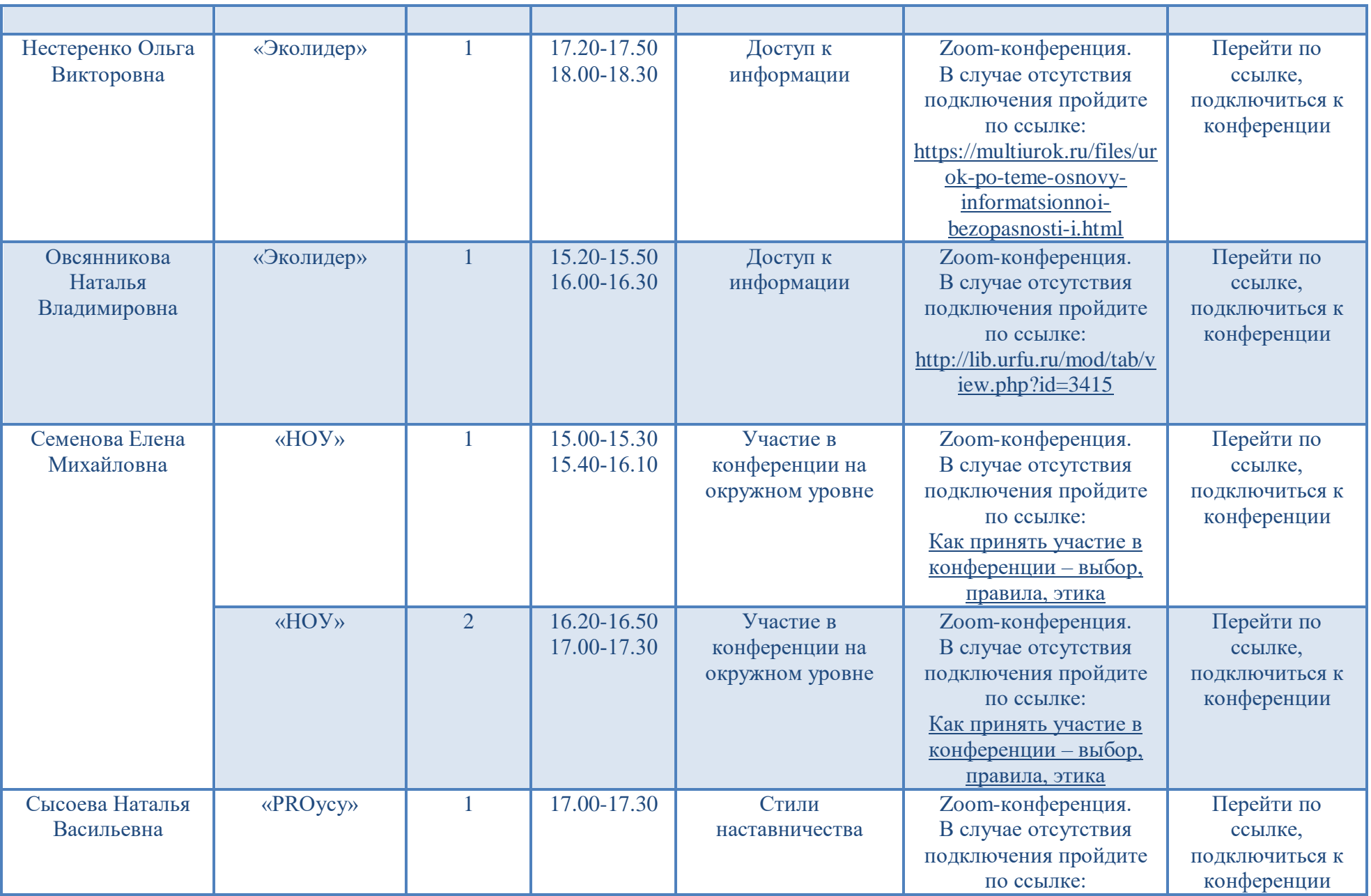

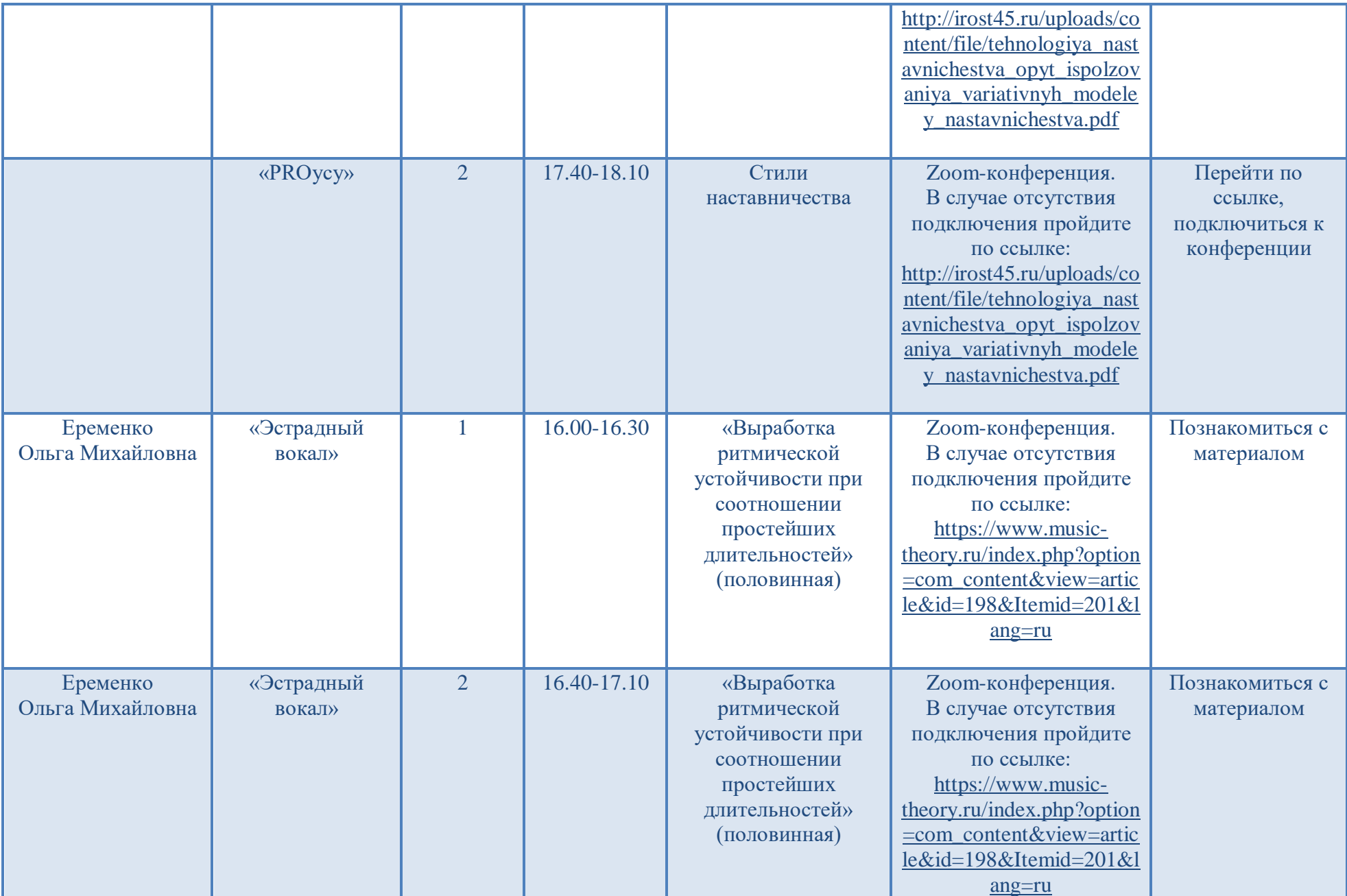

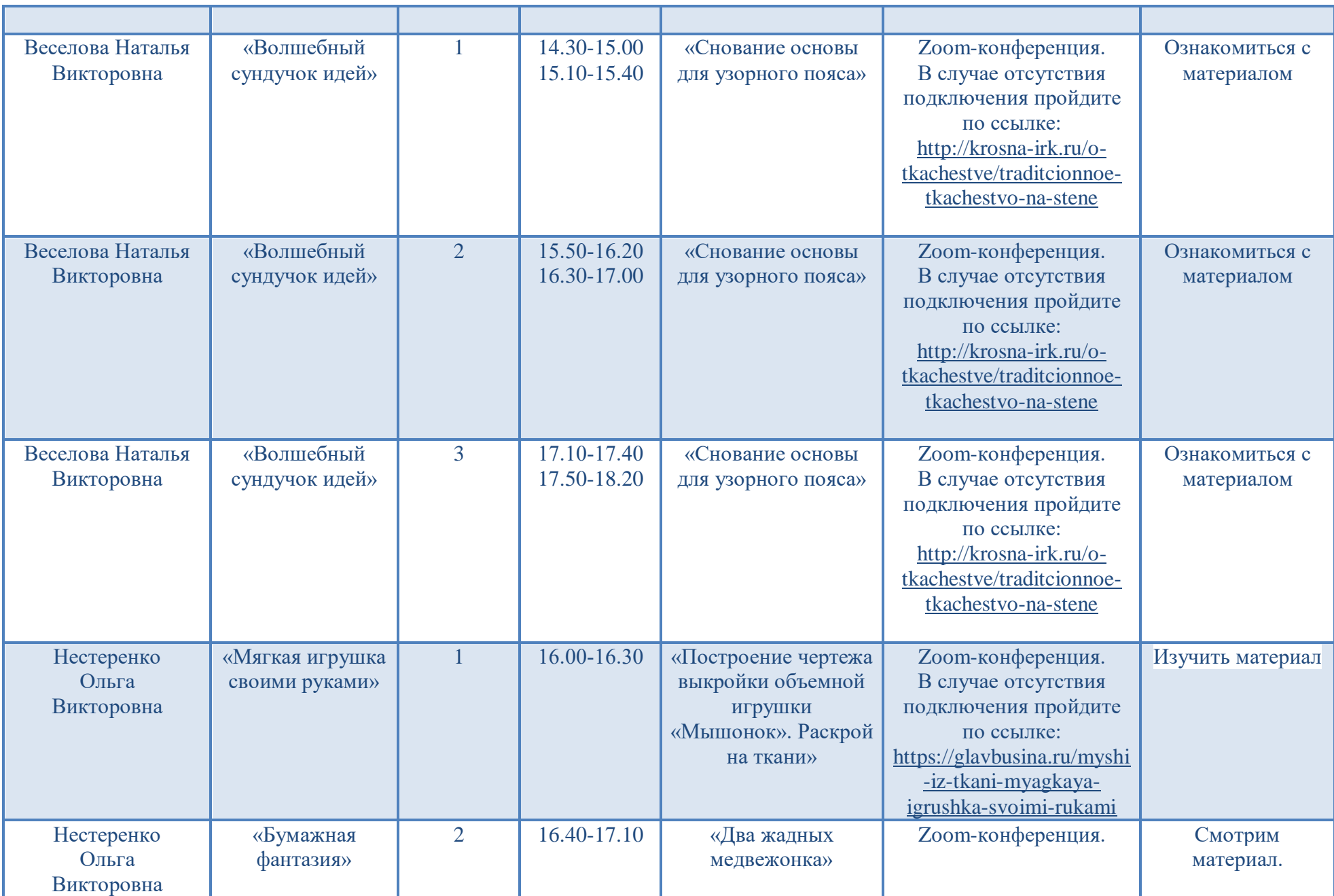

![](_page_10_Picture_90.jpeg)